# **AutoCAD Crack Download**

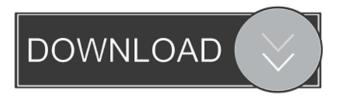

#### AutoCAD Activator

Over 20 years later, AutoCAD remains the leader in its category, not only for industrial and architectural design, but also for technical illustration, for which AutoCAD was first released in 1987, and for which it is best known today. It is also the dominant CAD software for entertainment design and animation. The software currently runs on Windows, Linux, OS X, and Unix-like operating systems. Unlike other CAD programs, AutoCAD allows you to not only draw but also work with a team of people who collaborate on the same drawing. The application also features a drawing history, which enables you to see how a drawing was drawn up and adapted over time. Additionally, every one of the drawing objects on a drawing has its own settings, allowing you to edit those settings in a drawing history or modify them directly in the object. The drawings themselves can be saved in several formats, including DXF (used by major CAD programs such as CATIA, Pro/ENGINEER, and Solidworks), DWG (used by many CAD programs including AutoCAD, Inventor, and Creo), and PDF (used by Adobe Creative Cloud and AutoCAD Web App). You can use AutoCAD for free but, for the best results, you'll want to upgrade to an AutoCAD 365 subscription, which will cost you between \$2,100 and \$2,400 annually. Alternatively, you can subscribe to AutoCAD LT, which will cost you between \$695 and \$825 annually, and allow you to use the software only on a single device (your computer, tablet, or mobile device). AutoCAD's software architecture AutoCAD's desktop version is composed of two major parts: the R2009 and the R2012 releases. R2009 (released in 2009) is a personal drawing program for the user to draw CAD drawings and also to access and update the drawing files. R2012 (released in 2012) is a professional drawing program that automatically maintains an unlimited number of additional drawings within the R2012 release. The AutoCAD R2009 program, which is for personal use only, is composed of a main program executable file and its runtime components, which are mostly stored in the application's user-specific file directory. A runtime component is any file that is either embedded directly into the main executable, or is saved in the same directory as the executable file. AutoCAD R2009 offers a User Interface (UI

### AutoCAD Crack+ [Win/Mac] (Latest)

GoCAD and GoLISP, two programming languages for developing AutoCAD extensions, have the ability to import and export AutoCAD DXF files to and from various text formats. GoCAD and GoLISP are free for non-commercial use. Functionality There are several components of AutoCAD's functionality that can be used to produce programs that automate or control certain aspects of the design process. Data manipulation The data manipulation module, or DML, provides tools to edit and manipulate data, with the ability to create tables, text, and special symbols and symbols. Modeling The modeling module includes features such as dimensioning, modifying models, creating templates, and creating models from scratch. Viewing The viewing module contains features such as cutting, copy and paste, navigating, zooming, panning, and printing. Additional AutoCAD provides many additional tools to allow designers and architects to make decisions on the fly. The decision-making tools are used to generate design elements like beams, door frames, and various patterns, as well as define default values for some of the elements. In addition, design review tools allow the user to share the drawings with

colleagues for reference and review of projects. See also Comparison of CAD editors for parametric design List of CAD editors List of applications with some type of parametric design References External links Official AutoCAD website Category:3D graphics software Category:Autodesk Category:Computer-aided design software Category:CAD software for Windows Category:Discontinued products Category:Microcomputer software Category:Windows graphics-related software Category:Windows-only softwareTales From The Crypt (Parody) After seeing a crypt with vampires, werewolves, ghouls, and zombies, Eric is convinced that New Orleans is the only town that he'll ever want to live in. His siblings are furious and want to find their share of the million dollars. Justin, on the other hand, wants to help everyone, but he's not in the mood for jokes or paranormal activity. So, he asks Eric to turn him into a vampire, because he knows for a fact he'd never become one. Soon, he'll find that his new found vampire skills might be needed, because the undead are planning a major coup. Rent \$4.99 Buy \$14 5b5f913d15

## **AutoCAD With Serial Key**

 $System.out.println("Value2: "+res1[1]); System.out.println("Result: "+res1[0] + " + "+res1[1] + " = "+res1[0] + res1[1]); \} \\ The results are: Value1: abc Value2: def Result: abc + def = abc + def What I do not understand is, the compiler has figured out the type of the expression ("abc" + "def") but has not figured out the$ 

#### What's New in the AutoCAD?

Share your drawings with anyone, anywhere. Send PDFs to people with just a few clicks. (video: 2:15 min.) Use a collaborative CAD drawing tool to import, annotate and comment on user drawings. Import and collaborate with other users on the same drawing. (video: 2:45 min.) Enhanced multi-layer display. Easily navigate among all layers on the drawing board. (video: 4:30 min.) New PDF Export Functionality: Save time when exporting your PDFs to paper. Exporting a drawing to PDF gives you two choices: Save the drawing to the clipboard (with the drawing data included) or save the drawing data separately. Easily switch between the two export options, and export to PDF in an instant. (video: 0:30 min.) Support multiple layers per drawing. Easily toggle between viewing the layers individually and viewing all layers at once. (video: 0:40 min.) Bugs fixed in AutoCAD 2023: AutoCAD 2019/2019 Update 1, 2019 Service Pack 3, and 2019 Software Update 2 installations. Optimized workflow for working on large drawings. Improved performance for large drawings when using very large user preferences. Decreased interaction latency. Review autoCAD 2019 Release notes: AutoCAD 2019 was released in October 2018. If you're running AutoCAD 2019, read the release notes for 19.0. AutoCAD 2019 introduced a new user interface (UI). If you're working with a PC, you can use any of several key combinations to switch between the new UI and the previous UI. For example, you can press Ctrl+Alt+UpArrow to move the cursor to the top of the drawing, and then press Enter to return to the previous UI. For a Mac, press Command+Option+UpArrow to move the cursor to the top of the drawing, and then press Return to return to the previous UI. To access the new UI, you must first use the nUI command. For example, to switch to the new UI, type nui or, if you're using a Mac, type Command+Shift+Alt+UpArrow. To return to the previous UI, type nui or, if you're using a Mac, Command+Shift+Return. If

## **System Requirements:**

Windows 7 or newer: Mac OS X 10.8 or newer Linux (Ubuntu): Cedega For Steam users: For Mac

users: For Linux users: Why should you be playing it? I

https://guapolocotattoo.it/wp-content/uploads/2022/06/issgia.pdf

 $\frac{\text{https://xn--wo-6ja.com/upload/files/2022/06/6xMyAU7aAoWpLE5hqykz\ 07\ 263edd7c84947230883e}{\text{d92e77d71990\ file.pdf}}$ 

https://paddlealberta.org/wp-content/uploads/2022/06/AutoCAD-4.pdf

https://serv.biokic.asu.edu/ecdvsis/checklists/checklist.php?clid=4641

https://meuconhecimentomeutesouro.com/autocad-crack-with-full-keygen-for-pc-updated/

https://mentorus.pl/wp-content/uploads/2022/06/AutoCAD-16.pdf

https://socialspace.ams3.digitaloceanspaces.com/upload/files/2022/06/syHGuqaldelrATP3saSu 07 d04 101cba215b3b67079d979ecc30139 file.pdf

https://freetalkusa.app/upload/files/2022/06/JohmAZw4IBZx7IiXH3H9\_07\_d04101cba215b3b67079d979ecc30139\_file.pdf

https://npcfmc.com/autocad-crack-for-pc-updated/

https://gretchenscannon.com/2022/06/07/autocad-2021-24-0-crack-torrent-download/

https://islamiceducation.org.au/autocad-crack-for-windows/

https://conselhodobrasil.org/?p=4471

https://astrioscosmetics.com/autocad-incl-product-key-for-windows-latest-2022/

https://rockindeco.com/wp-content/uploads/2022/06/hamgasp.pdf

http://www.eztkerested.hu/upload/files/2022/06/IBI6VmIIK6pkGOG8funH 07 263edd7c8494723088 3ed92e77d71990 file.pdf

https://www.solve.it/wp-content/uploads/2022/06/AutoCAD-15.pdf

https://thesciencestations.com/autocad-crack-with-serial-key-free-download-for-pc-latest/

https://theblinkapp.com/wp-content/uploads/2022/06/AutoCAD-9.pdf

http://www.visitmenowonline.com/upload/files/2022/06/M6sztyVi29olw9xIPuXt 07 263edd7c849472 30883ed92e77d71990 file.pdf

https://community.tccwpg.com/upload/files/2022/06/2C6fSLYj6iHczzQhFxwz 07 88751b4c90a2215 58a676fc2135da400 file.pdf